at  $a = nt - ne$ **at** Tr = 1 - (R0 + 

 $=$   $*$  diffuse;  $= true;$ 

 $ef1 + refr)$ ) && (depth  $\in$  MAX)

), N ); efl \* E \* diffuse;  $= true;$ 

(AXDEPTH

survive = SurvivalProbability( diffu estimation - doing it proper If; radiance = SampleLight( &rand, I, &L, &  $ex + radiance.y + radiance.z) > 0.88$ 

 $v = true;$ at brdfPdf = EvaluateDiffuse( L, N ) at3 factor = diffuse \* INVPI; at weight = Mis2( directPdf, brdfPdf );  $\mathsf{at}\ \mathsf{cosThetaOut}\ =\ \mathsf{dot}(\ \mathsf{N},\ \mathsf{L}\ )$  ; E \* ((weight \* cosThetaOut) / directPdf) = (ma

andom walk - done properly, closely followin (ive

at3 brdf = SampleDiffuse( diffuse, N, r1, r2, &R, Mp rvive; pdf;<br>n = E \* brdf \* (dot( N, R ) / pdf); sion = true:

# /INFOM V/ Optimization & Vectorization

J. Bikker - April - June 2024 - Lecture 6: "Caching (2)"

# Welcome!

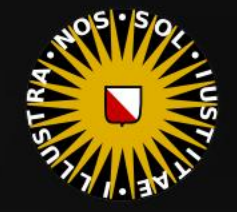

 $at a = nt - nc, b$ at Tr = 1 - (R0 + (

 $=$  \* diffuse;  $= true;$ 

 $ef1 + refr)$ ) && (depth c MAX

), N ); efl \* E \* diffuse;  $= true;$ 

(AXDEPTH

survive = SurvivalProbability( diffus If; radiance = SampleLight( &rand, I, &L, MI  $\mathbf{P} \cdot \mathbf{x}$  + radiance.y + radiance.z)  $> 0$  88

 $v = true;$ at brdfPdf = EvaluateDiffuse( L, N ) P  $at3 factor = diffuse * INVPI;$ at weight = Mis2( directPdf, brdfPdf ); at cosThetaOut = dot(  $N$ ,  $L$  );

E \* ((weight \* cosThetaOut) / directPdf) (mad

andom walk - done properly, closely following /ive)

at3 brdf = SampleDiffuse( diffuse, N, r1, r2, &R, Apd rvive; pdf;<br>n = E \* brdf \* (dot( N, R ) / pdf);  $\sin = \frac{1}{2}$ 

### Today's Agenda:

- **Recap**
- Data Locality
- **E** Alignment
- False Sharing
- Experiments
- A Handy Guide *(to Pleasing the Cache)*

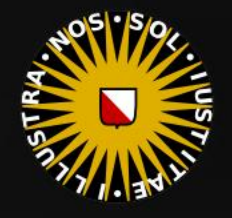

### **Recap**

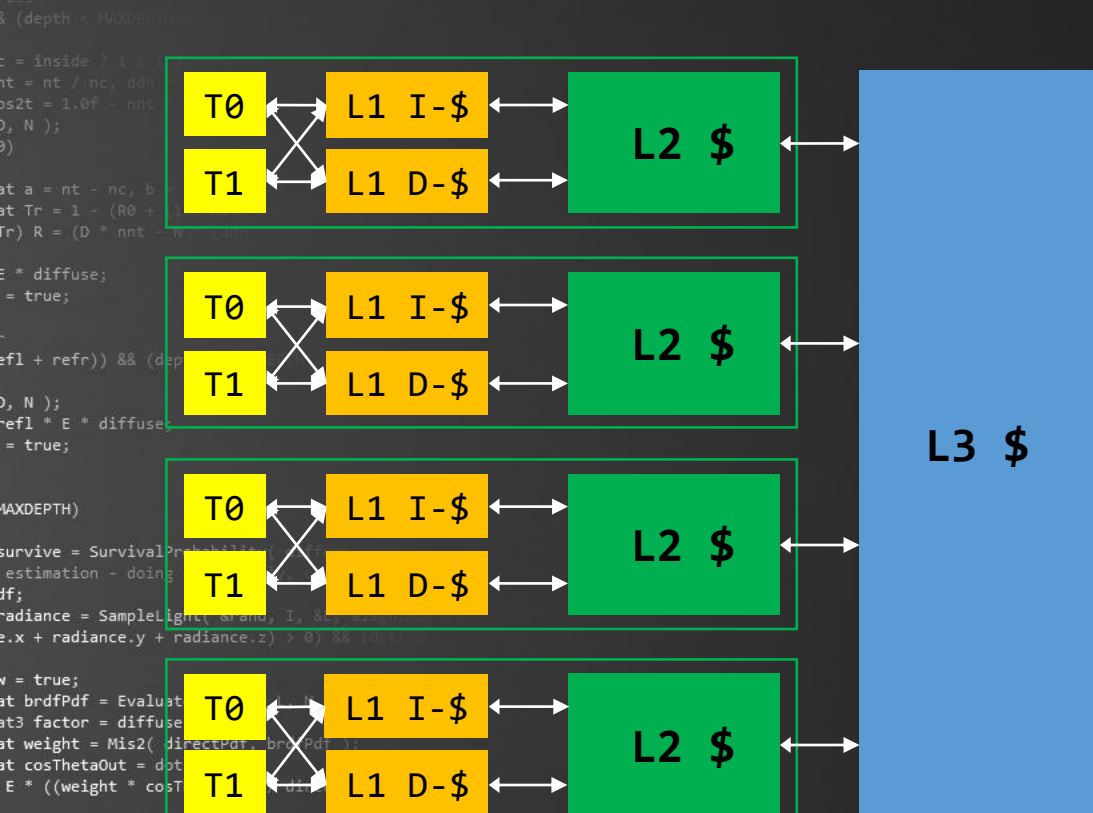

andom walk - done <mark>properly,</mark> /ive)

sion = true:

at3 brdf = SampleDiffuse( diffuse, N, r1, r2, &R, Mp rvive; pdf;<br>n = E \* brdf \* (dot( N, R ) / pdf);

registers: 0 cycles 32KB I / 32KB D per core level 1 cache: 4 cycles level 2 cache: 11 cycles 256KB per core level 3 cache: 39 cycles 8MB  $x$  GB  $\,$ RAM: 100+ cycles  $\delta$  . The continuum of  $\delta$ 128MB. SDRAM. PC100MHz. 144PIN M14T1664-82NCCBU:5

باداد

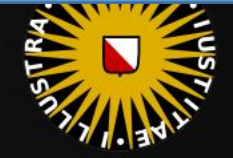

N.

<u>minimumimumumu</u>

Br.

### Recap

at  $a = nt - nc$ , b at Tr = 1 - (R0 +

 $ef1 + refr)$ ) && (depth of

survive = SurvivalProbability( diff)

radiance = SampleLight( &rand, I, &L  $\mathbf{P} \cdot \mathbf{x}$  + radiance.y + radiance.z) > 0) 8

at brdfPdf = EvaluateDiffuse( L, N ) at3 factor = diffuse \* INVPI; at weight = Mis2( directPdf, brdfPdf ); at cosThetaOut = dot(  $N$ ,  $L$  );

 $refl * E * diffuse;$ 

 $= true;$ 

), N );

 $= true;$ 

(AXDEPTH

 $v = true;$ 

If;

Three types of cache

- **Fully associative**
- Direct mapped
- N-set associative

In an *N-set associative cache*, each memory address can be stored in  $N$  slots.

#### Example:

■ 32KB, 8-way set-associative, 64 bytes per cache line: 64 sets of 512 bytes.

andom walk - done properly, closely followi /ive)

 $E * ($ (weight \* cosThetaOut) / directPdf)

at3 brdf = SampleDiffuse( diffuse, N, r1, r2, &R, Mp rvive; pdf;<br>n = E \* brdf \* (dot( N, R ) / pdf); sion = true:

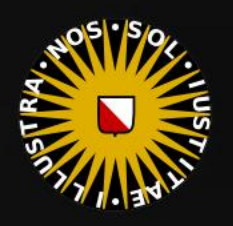

### Recap

 $at a = nt - nc$ at Tr = 1 - (R0 +  $\mathsf{Tr}$   $\mathsf{R} = (\mathsf{D} - \mathsf{mrt} - \mathsf{L})$  $=$   $*$  diffuse;  $= true;$ 

), N );

 $= true;$ 

(AXDEPTH

If;

 $ef1 + refr)$ ) && (depth

estimation - doing it p

**efl** \* E \* diffuse;

32KB, 8-way set-associative, 64 bytes per cache line: 64 sets of 512 bytes

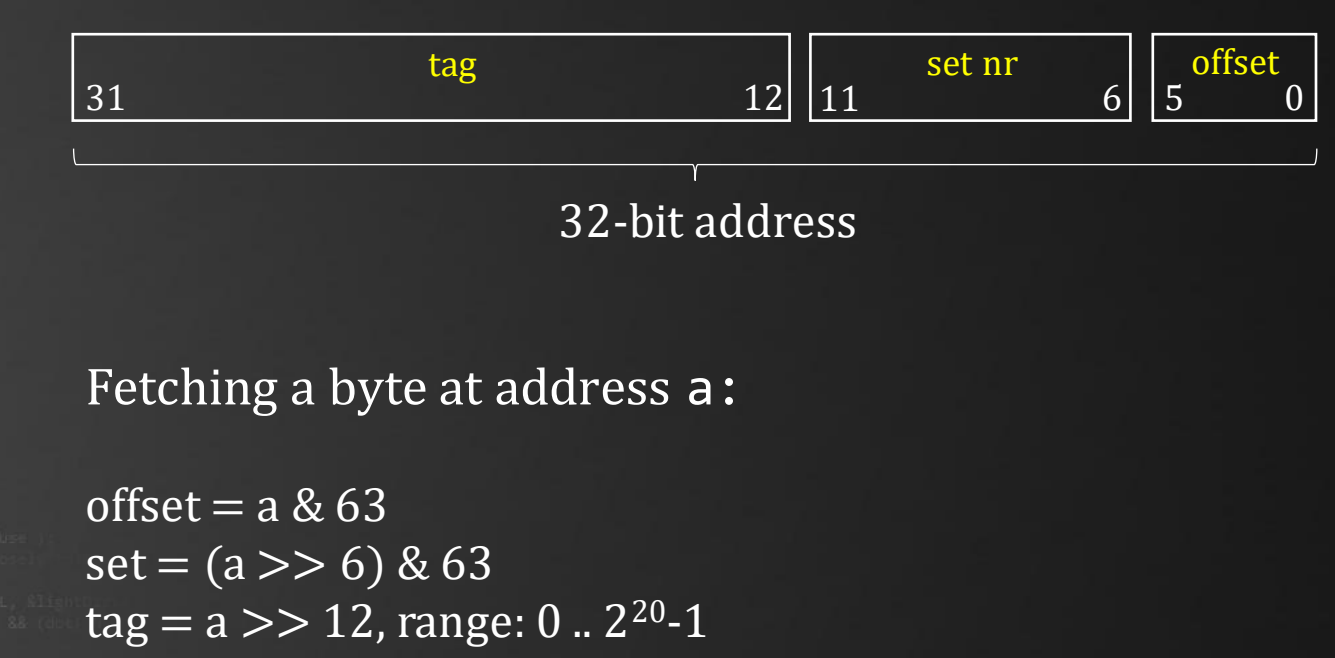

return cache[tag][0..7].data[offset]

 $v = true;$ at brdfPdf = EvaluateDiffuse( L, N at3 factor = diffuse \* INVPI; at weight = Mis2( directPdf, brdfPdf at cosThetaOut = dot(  $N, L$  ); E \* ((weight \* cosThetaOut) / directPdf)

survive = SurvivalProbability( diff

radiance = SampleLight( &rand, I,  $\mathbf{P} \cdot \mathbf{x}$  + radiance.y + radiance.z) > 0)

andom walk - done properly, closely follo rive)

at3 brdf = SampleDiffuse( diffuse, N, r1, r2, &R, Mp rvive; pdf;  $n = E * brdf * (dot(N, R) / pdf);$ sion = true:

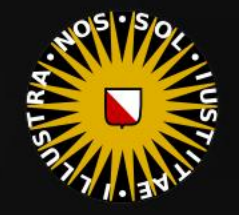

### Recap

at Tr = 1 - (R0 + (1<br>Fr) R = (D <sup>=</sup> nnt - N

 $=$   $*$  diffuse;

 $ef1 + refr)$ ) && (depth  $\varepsilon > 0$ 

), N );  $refl * E * diffuse;$  $= true;$ 

(AXDEPTH

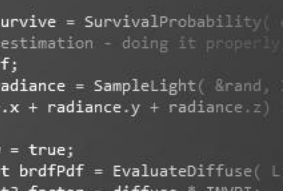

at weight = Mis2( directPdf, brdfPd at cosThetaOut = dot( N, L ); E \* ((weight \* cosThetaOut) / direa

andom walk - done properly, closely  $i$ ve)

```
at3 brdf = SampleDiffuse( diffuse, N, r1, r2, &R, Mpd
rvive;
pdf;<br>n = E * brdf * (dot( N, R ) / pdf);
\sin = \frac{1}{2}
```
32KB, 8-way set-associative, 64 bytes per cache line: 64 sets of 512 bytes

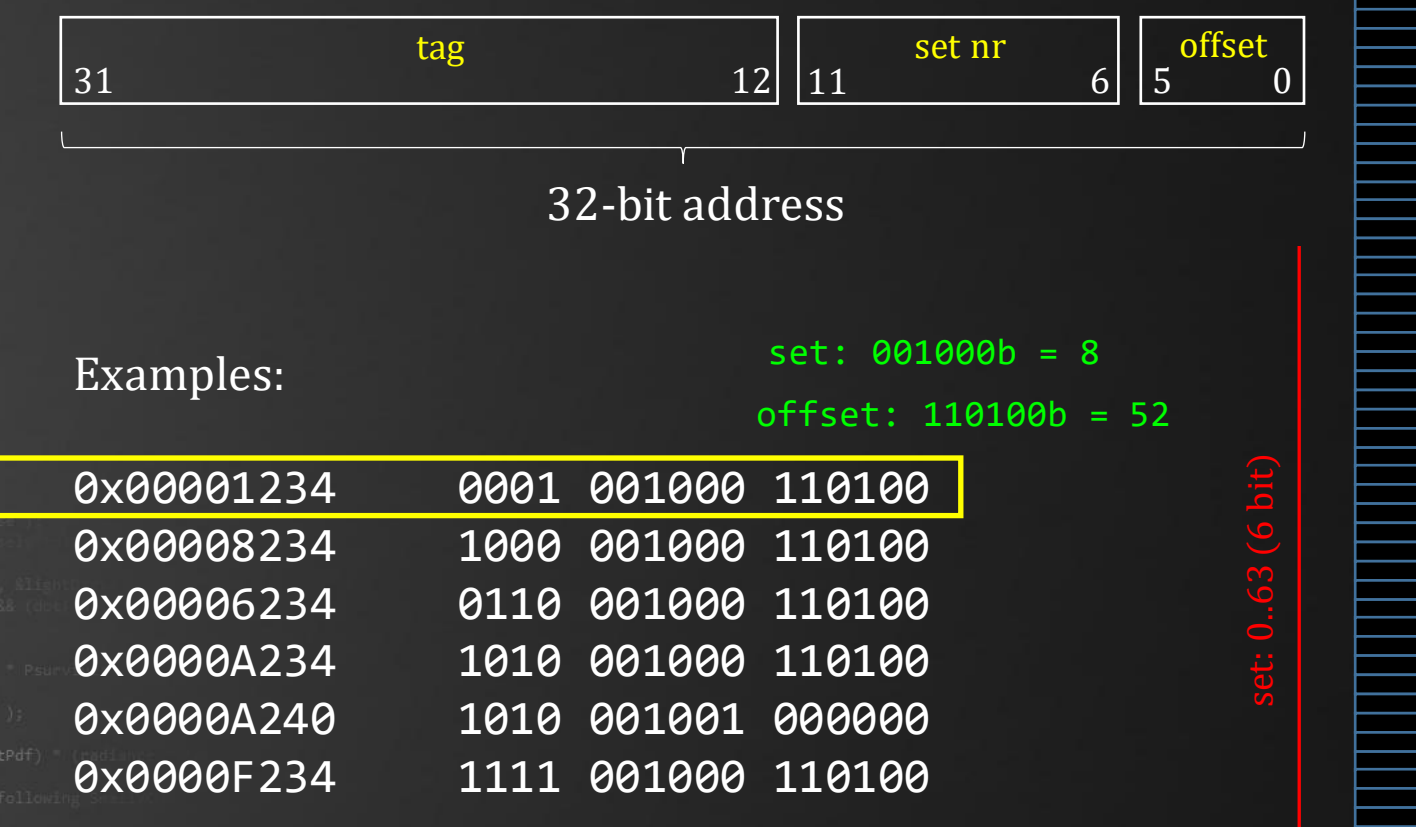

### **Recap**

 $at a = nt - nc, b$ at Tr = 1 -  $(80 +$ 

 $=$   $*$  diffuse;  $= true;$ 

 $ef1 + refr)$ ) && (depth  $\in$  MAX)

), N ); efl \* E \* diffuse;  $= true;$ 

(AXDEPTH

survive = SurvivalProbability( If; adiance = SampleLight( &rand,  $\mathbf{r} \cdot \mathbf{x}$  + radiance.y + radiance.z)  $v = true;$ at brdfPdf = EvaluateDiffuse(  $at3 factor = diffuse * INVPI;$ at weight = Mis2( directPdf, brd

at cosThetaOut = dot(  $N, L$  ); E \* ((weight \* cosThetaOut) / di

andom walk - done properly, clos  $i$ ve)

at3 brdf = SampleDiffuse( diffuse, N, r1, r2, &R, Apd rvive; pdf;<br>n = E \* brdf \* (dot( N, R ) / pdf);  $\sin = \frac{1}{2}$ 

32KB, 8-way set-associative, 64 bytes per cache line: 64 sets of 512 bytes

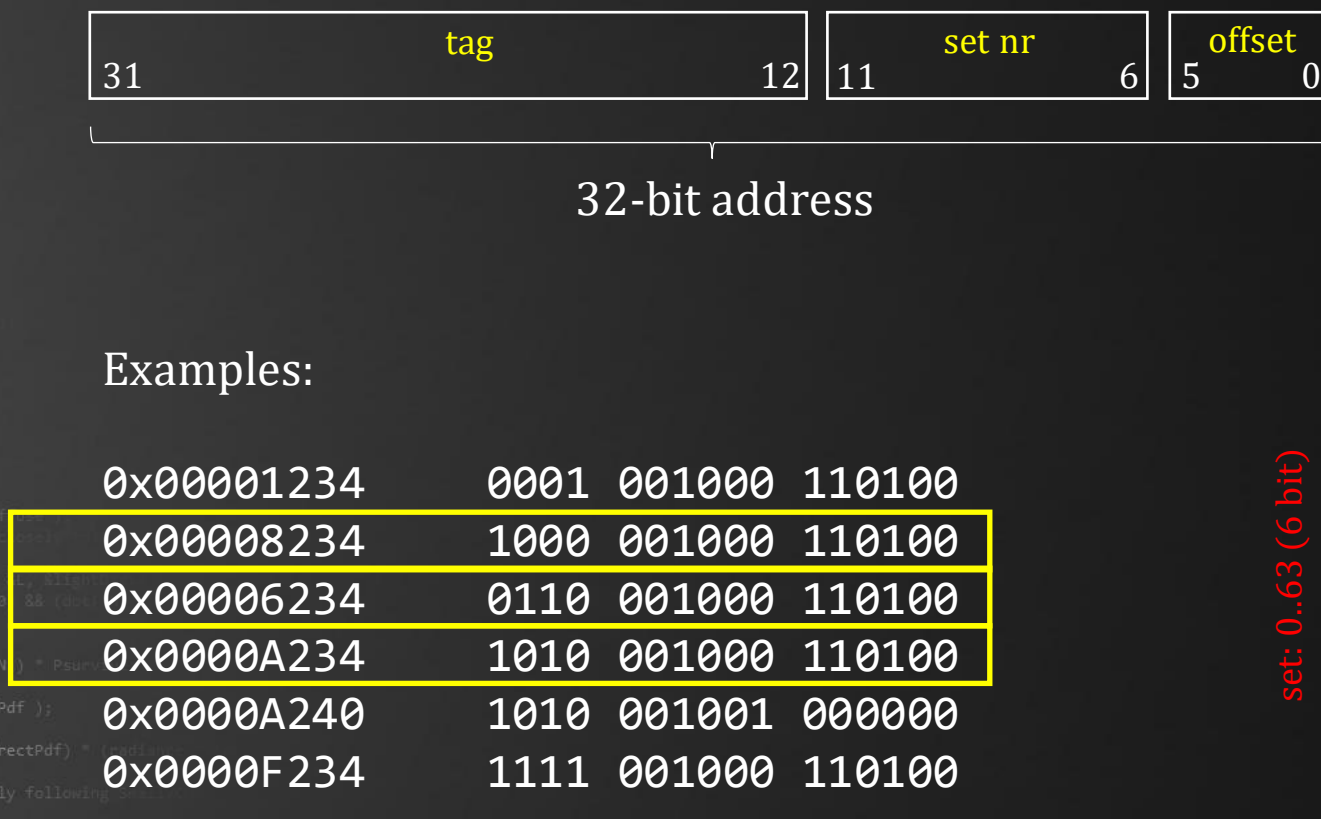

set: 0..63 (6 bit)

### Recap

at Tr = 1 - (R0 + (1<br>Fr) R = (D = nnt - N

 $=$   $*$  diffuse;

 $ef1 + refr)$ ) && (depth  $\in \mathbb{R}$ 

), N );  $refl * E * diffuse;$  $= true;$ 

(AXDEPTH

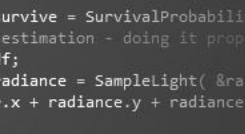

 $v = true;$ at brdfPdf = EvaluateDiffuse at3 factor = diffuse \* INVPI; at weight = Mis2( directPdf, a<mark>t cosThetaOut = dot( N, L )</mark>;  $E * (weight * costThetaOut)$ 

andom walk - done properly, c  $i$ ve)

at3 brdf = SampleDiffuse( diffuse, N, r1, r2, &R, Apd rvive; pdf;<br>n = E \* brdf \* (dot( N, R ) / pdf);  $\sin = \frac{1}{2}$ 

32KB, 8-way set-associative, 64 bytes per cache line: 64 sets of 512 bytes

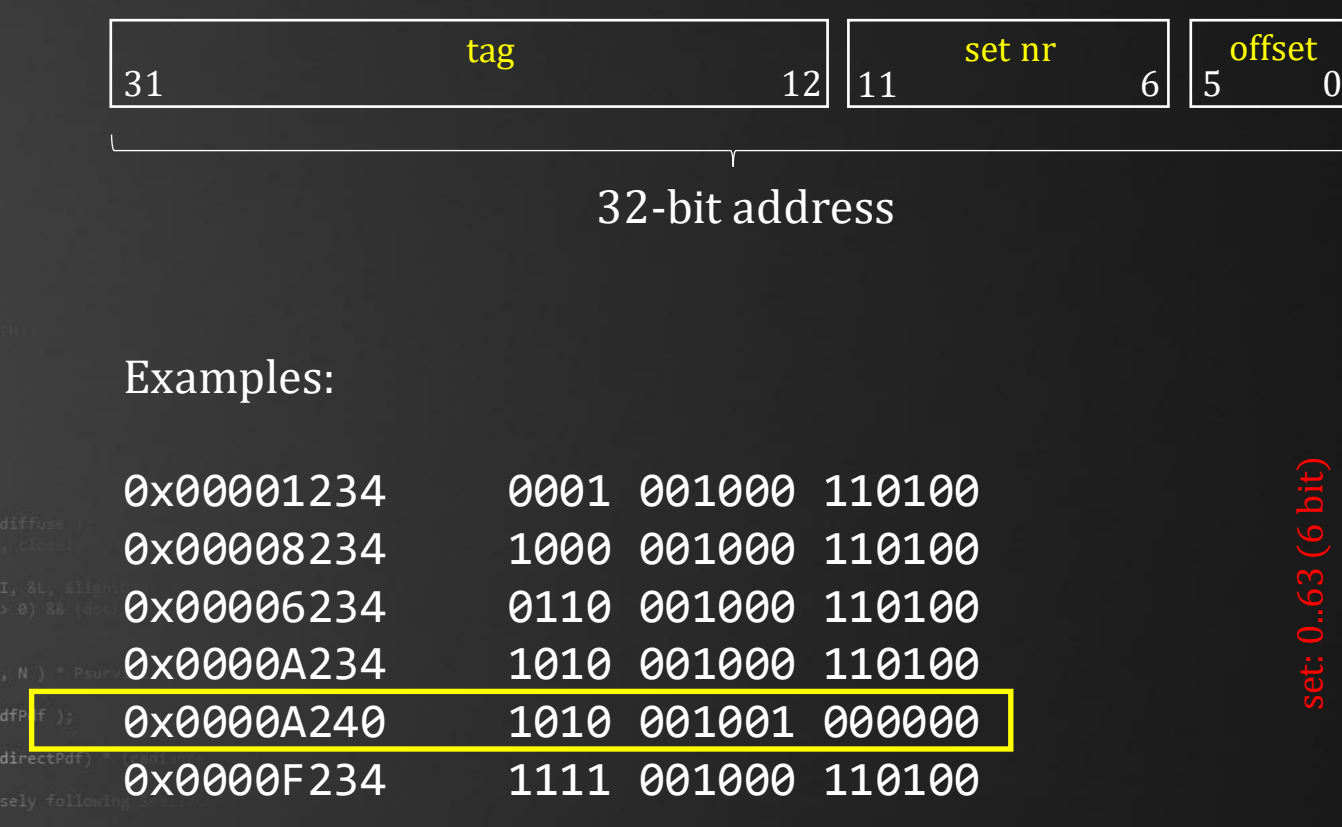

 $at a = nt - nc, b$ at Tr = 1 - (R0 + (

 $=$  \* diffuse;  $= true;$ 

 $ef1 + refr)$ ) && (depth c MAX

), N ); efl \* E \* diffuse;  $= true;$ 

(AXDEPTH

survive = SurvivalProbability( diffus If; radiance = SampleLight( &rand, I, &L, MI  $\mathbf{P} \cdot \mathbf{x}$  + radiance.y + radiance.z)  $> 0$  88

 $v = true;$ at brdfPdf = EvaluateDiffuse( L, N ) P  $at3 factor = diffuse * INVPI;$ at weight = Mis2( directPdf, brdfPdf ); at cosThetaOut = dot(  $N$ ,  $L$  );

E \* ((weight \* cosThetaOut) / directPdf) (mad

andom walk - done properly, closely following /ive)

at3 brdf = SampleDiffuse( diffuse, N, r1, r2, &R, Apd rvive; pdf;<br>n = E \* brdf \* (dot( N, R ) / pdf);  $\sin = \frac{1}{2}$ 

### Today's Agenda:

- **Recap**
- Data Locality
- **E** Alignment
- False Sharing
- Experiments
- A Handy Guide *(to Pleasing the Cache)*

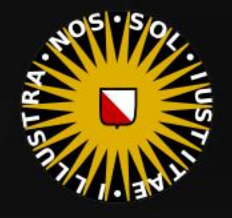

### Data Locality

#### Why do Caches Work?

- 1. Because we tend to reuse data.
- 2. Because we tend to work on a small subset of our data.
- 3. Because we tend to operate on data in patterns.

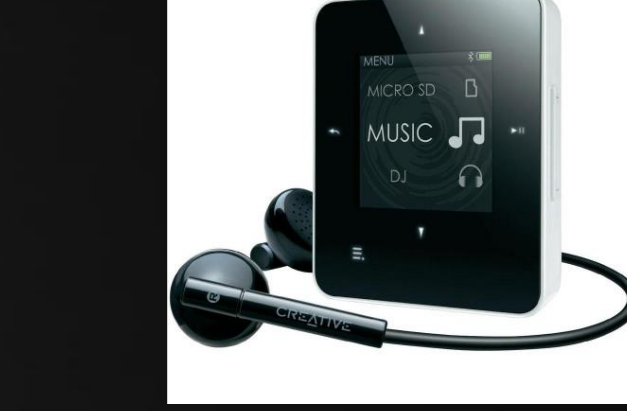

 $ef1 + refr)$ ) && (depth  $e$  )

), N ); **efl** \* E \* diffuse;  $= true;$ 

at  $a = nt - nc$ at Tr = 1 - (R0 +

 $=$   $*$  diffuse;  $= true;$ 

(AXDEPTH

survive = SurvivalProbability( diffl estimation - doing it pro If; radiance = SampleLight( &rand, I, &L,  $\mathbf{P} \cdot \mathbf{x}$  + radiance.y + radiance.z) > 0)

 $v = true;$  $at \text{ **brdfPdf = EvaluateDiffuse(** L, N )$ at3 factor = diffuse \* INVPI; at weight = Mis2( directPdf, brdfPdf ); at cosThetaOut = dot(  $N, L$  ); E \* ((weight \* cosThetaOut) / directPdf)

andom walk - done properly, closely followi rive)

at3 brdf = SampleDiffuse( diffuse, N, r1, r2, &R, M, rvive; pdf;<br>n = E \* brdf \* (dot( N, R ) / pdf); sion = true:

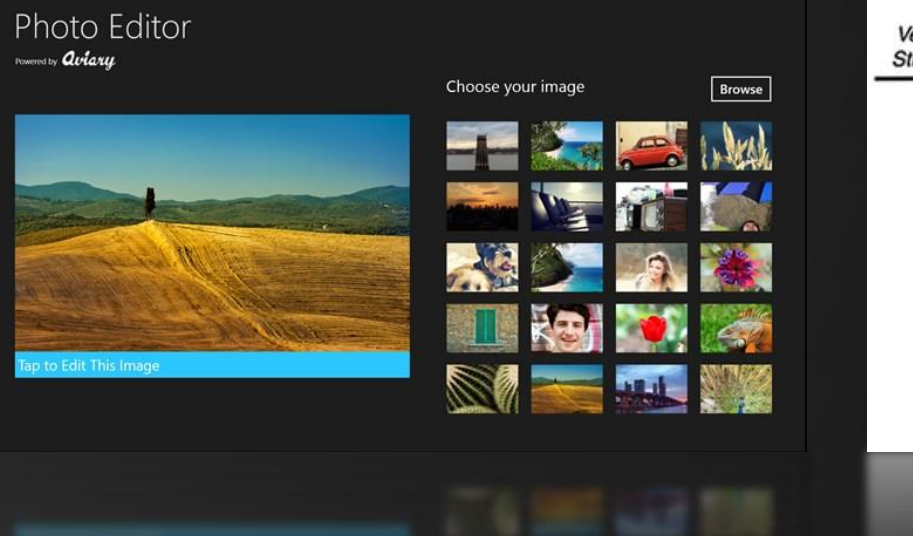

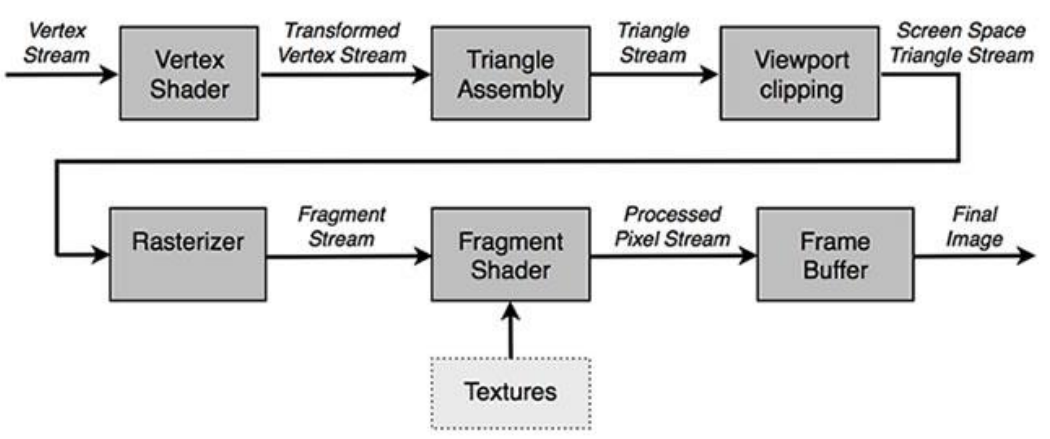

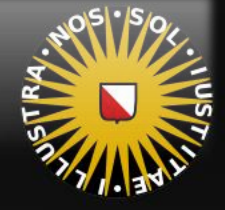

## Data Locality

### Reusing data

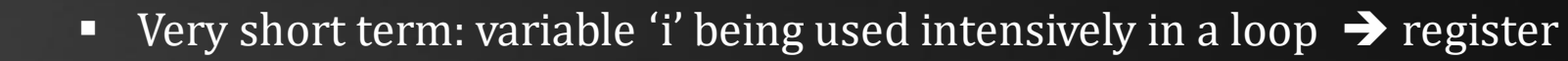

- **EX** Short term: lookup table for square roots being used on every input element  $\rightarrow$  L1 cache
- **■** Mid-term: particles being updated every frame  $\rightarrow$  L2, L3 cache
- Long term: sound effect being played  $\sim$  once a minute  $\rightarrow$  RAM
- **•** Very long term: playing the same game disk every night  $\rightarrow$  disk

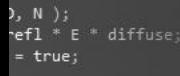

 $ef1 + refr)$ ) && (depth

 $at a = nt - ne$ at Tr = 1 - (R0 +  $\mathsf{Tr}\big(\mathsf{R} = \mathsf{D}^* \mathsf{I} \mathsf{I}$ E \* diffuse;  $= true;$ 

#### (AXDEPTH

survive = SurvivalProbability( diff) estimation - doing it pro If; radiance = SampleLight( &rand, I, &L,  $\mathbf{P} \cdot \mathbf{x}$  + radiance.y + radiance.z) > 0) &

 $v = true;$ at brdfPdf = EvaluateDiffuse( L, N ) at3 factor = diffuse \* INVPI; at weight = Mis2( directPdf, brdfPdf ); at cosThetaOut = dot( N, L );  $E * ($ (weight \* cosThetaOut) / directPdf)

andom walk - done properly, closely followi rive)

at3 brdf = SampleDiffuse( diffuse, N, r1, r2, &R, M, urvive; pdf;  $n = E * brdf * (dot(N, R) / pdf);$ sion = true:

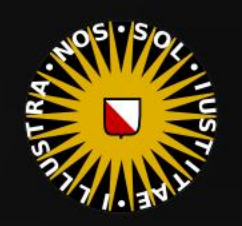

## Data Locality

at  $a = nt - nc$ , b at Tr = 1 - (R0 +

 $= true;$ 

efl + refr)) && (depth < MAXE

), N ); efl \* E \* diffuse;  $= true;$ 

#### (AXDEPTH

survive = SurvivalProbability( diffus If; radiance = SampleLight( &rand, I, &L, M)  $\mathbf{P} \cdot \mathbf{x}$  + radiance.y + radiance.z)  $> 0)$  88

 $v = true;$ at brdfPdf = EvaluateDiffuse( L, N ) at3 factor = diffuse \* INVPI; at weight = Mis2( directPdf, brdfPdf ); at cosThetaOut = dot(  $N, L$  ); E \* ((weight \* cosThetaOut) / directPdf) (

andom walk - done properly, closely following /ive)

at3 brdf = SampleDiffuse( diffuse, N, r1, r2, &R, Mpd rvive; pdf;<br>n = E \* brdf \* (dot( N, R ) / pdf);  $\sin = \text{true}$ 

### Reusing data

### Ideal pattern:

■ load data sequentially.

### Typical pattern:

■ whatever the algorithm dictates.

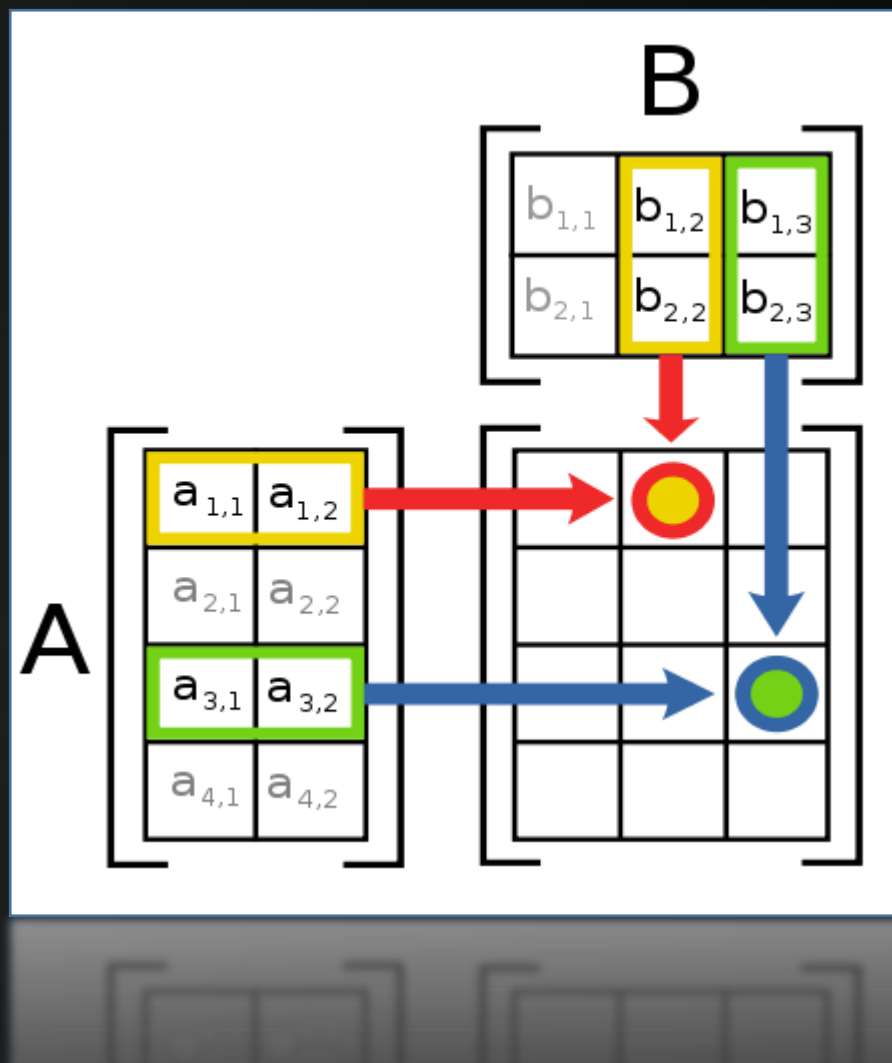

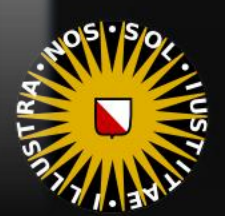

### Data Locality

#### Example: rotozooming

 $at a = nt - nc, b$ at Tr = 1 - (R0 +

 $=$  \* diffuse;

 $ef1 + refr)$ ) && (depth)

), N );  $refl * E * diffuse;$  $= true;$ 

#### (AXDEPTH

survive = SurvivalProbability( If; adiance = SampleLight( &rand,  $\mathbf{r} \cdot \mathbf{x}$  + radiance.y + radiance.z)

 $v = true;$ at brdfPdf = EvaluateDiffuse( L,  $at3 factor = diffuse * INVPI;$ at weight = Mis2( directPdf, brdfPdf ); at cosThetaOut = dot(  $N$ ,  $L$  ); E \* ((weight \* cosThetaOut) / directPdf)

andom walk - done properly, closely followin  $i$ ve)

at3 brdf = SampleDiffuse( diffuse, N, r1, r2, &R, Apd rvive; pdf;<br>n = E \* brdf \* (dot( N, R ) / pdf);  $\sin = \frac{1}{2}$ 

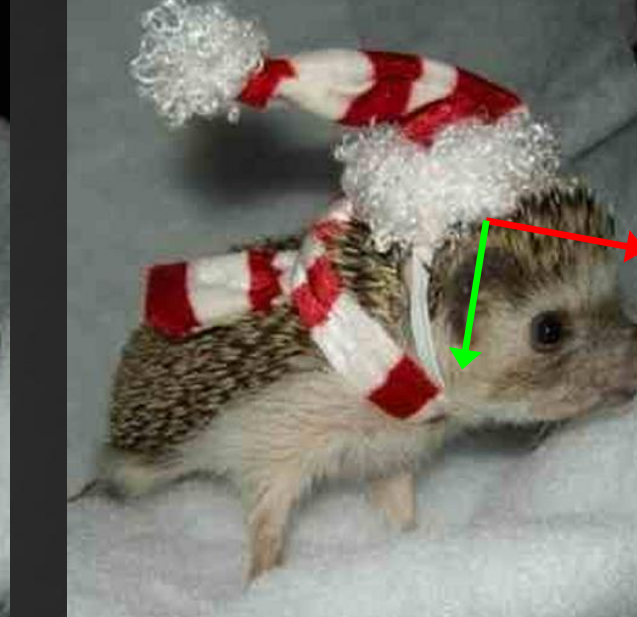

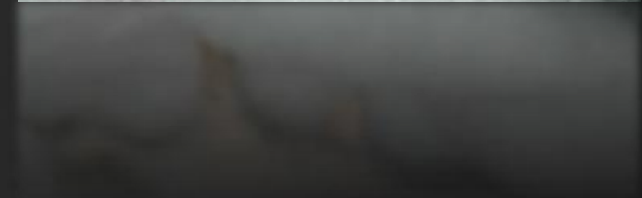

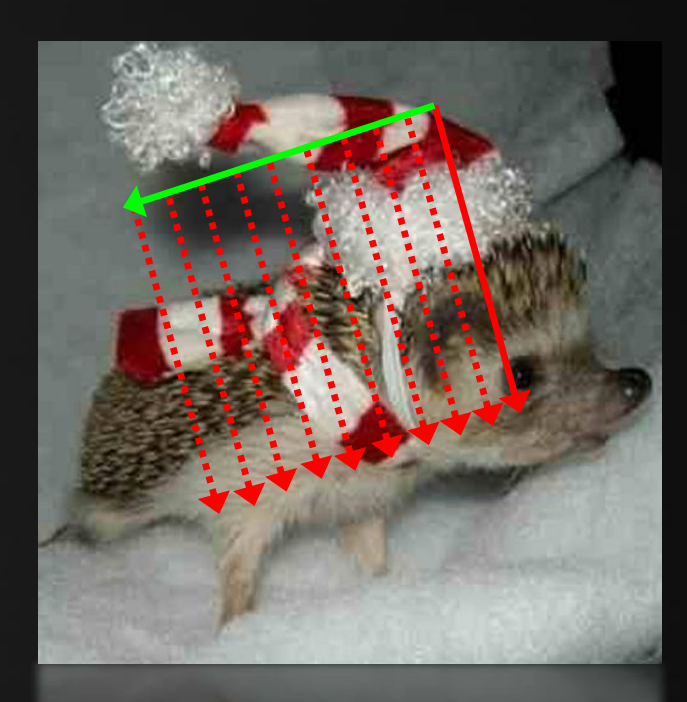

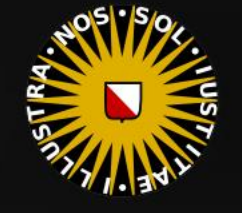

## Data Locality

#### Example: rotozooming

at Tr = 1 -  $(80 +$ 

 $=$   $*$  diffuse;

 $ef1 + refr)$ ) && (depth  $\in$  MAXD)

), N );  $refl * E * diffuse;$  $= true;$ 

(AXDEPTH

survive = SurvivalProbability( diffus If; radiance = SampleLight( &rand, I, &L  $\mathbf{P} \cdot \mathbf{x}$  + radiance.y + radiance.z) > 0) & &

 $v = true;$ at brdfPdf = EvaluateDiffuse( L, N ) Ps  $at3 factor = diffuse * INVPI;$ at weight = Mis2( directPdf, brdfPdf ); at cosThetaOut = dot( N, L ); E \* ((weight \* cosThetaOut) / directPdf) (madi

andom walk - done properly, closely following /ive)

at3 brdf = SampleDiffuse( diffuse, N, r1, r2, &R, Apd rvive; pdf;<br>n = E \* brdf \* (dot( N, R ) / pdf);  $\sin = \frac{1}{2}$ 

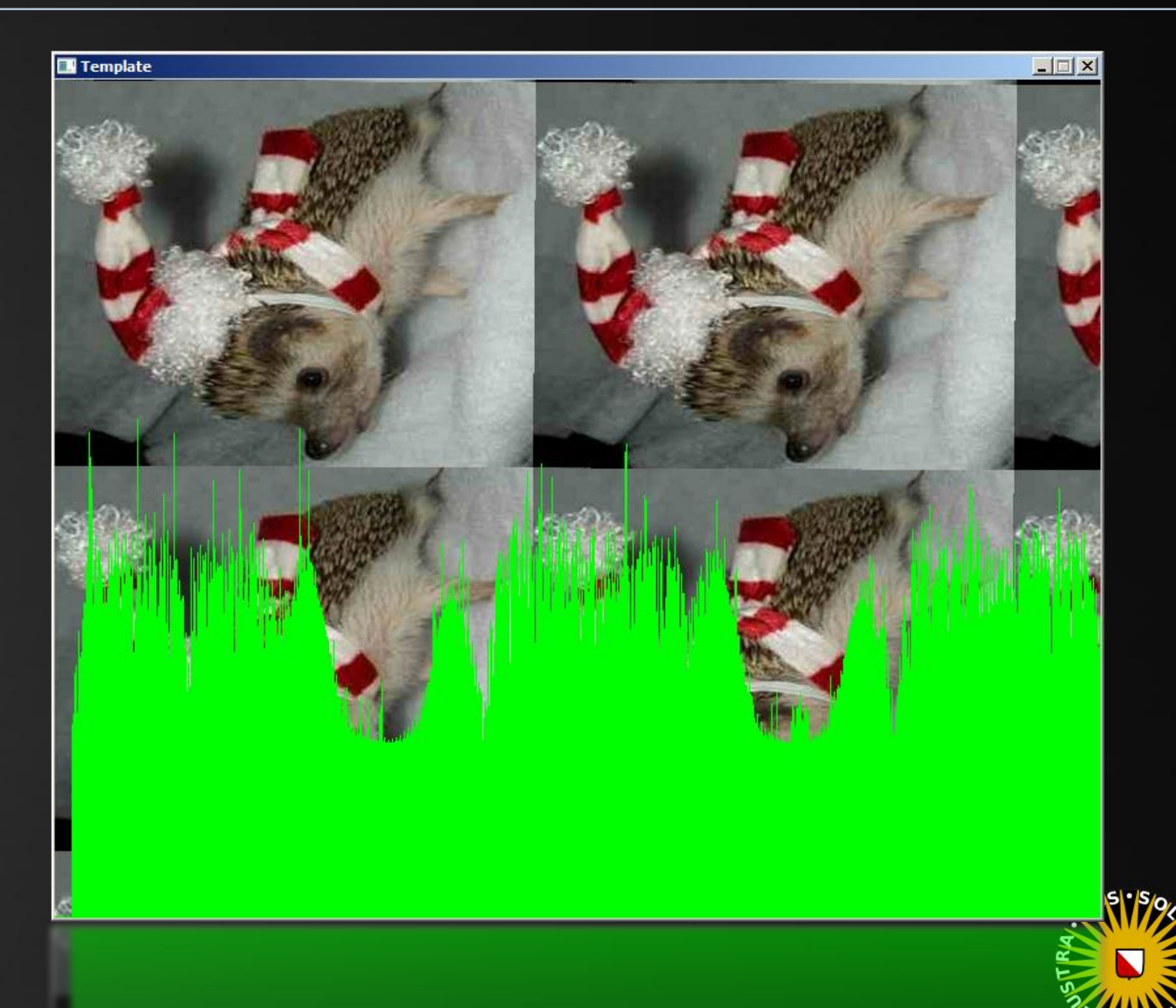

## Data Locality

#### Example: rotozooming

Improving data locality: z-order / Morton curve

 $at a = nt - nc$ at Tr = 1 - (R0 +  $\mathsf{Tr}$   $\mathsf{R} = (\mathsf{D} - \mathsf{mrt})$ 

E \* diffuse;  $= true;$ 

 $ef1 + refr)$ ) && (depth

), N ); efl \* E \* diffuse;  $= true;$ 

#### (AXDEPTH

survive = SurvivalProbability( diff estimation - doing it pr If; radiance = SampleLight( &rand, I, &L

 $\mathbf{P} \cdot \mathbf{x}$  + radiance.y + radiance.z) > 0)

 $v = true;$ at brdfPdf = EvaluateDiffuse( L, N ) at3 factor = diffuse \* INVPI; at weight = Mis2( directPdf, brdfPdf ); at cosThetaOut = dot(  $N$ ,  $L$  ); E \* ((weight \* cosThetaOut) / directPdf)

andom walk - done properly, closely follo /ive)

at3 br<mark>df = SampleDiffuse( diffuse,</mark> N, r1, r2, &R, <mark>M</mark> rvive; pdf;<br>n = E \* brdf \* (dot( N, R ) / pdf); sion = true:

#### Method:

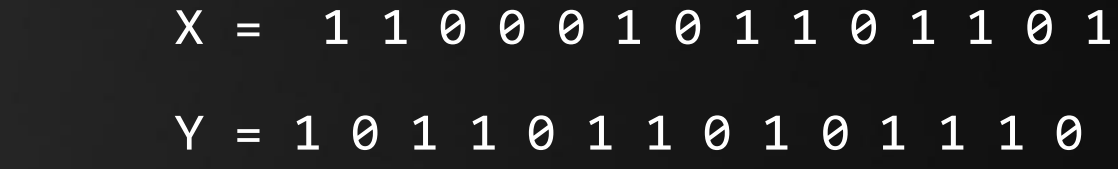

address = 1101101000111001110011111001

----------------------------------

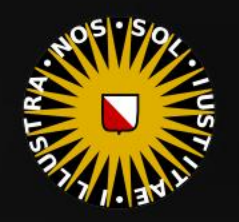

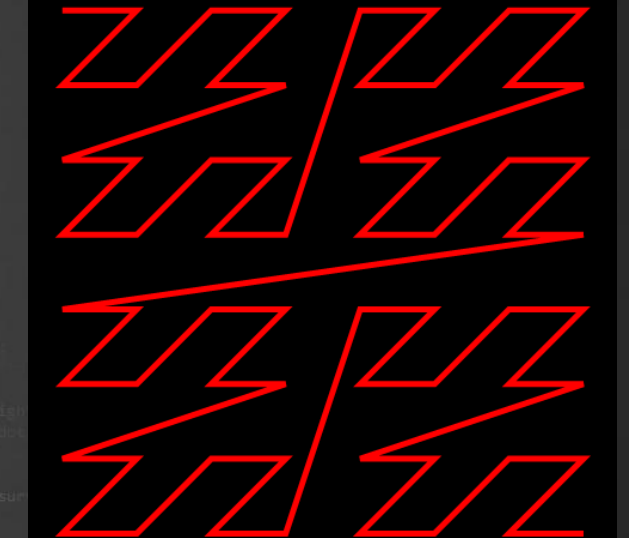

## Data Locality

### Data Locality

Wikipedia:

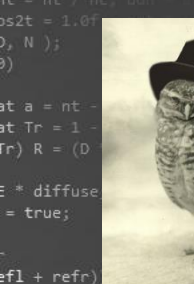

), N );  $refl * E * diffuse$  $= true;$ 

(AXDEPTH

survive = SurvivalProbability( diffl estimation - doing it pro łf٠ radiance = SampleLight( &rand, I, &L)  $\mathbf{r} \cdot \mathbf{x}$  + radiance.y + radiance.z) > 0)

 $v = true;$ at brdfPdf = EvaluateDiffuse( L, N at3 factor = diffuse \* INVPI; at weight = Mis2( directPdf, brdfPdf ) at cosThetaOut = dot(  $N, L$  ); E \* ((weight \* cosThetaOut) / directPdf)

andom walk - done properly, closely follo rive)

at3 brdf = SampleDiffuse( diffuse, N, r1, r2, &R, M rvive; pdf;  $n = E * brdf * (dot(N, R) / pdf);$ sion = true:

Temporal Locality – "If at one point in time a particular memory location is referenced, then it is likely that the same location will be referenced again in the near future."

Spatial Locality – "If a particular memory location is referenced at a particular time, then it is likely that nearby memory locations will be referenced in the near future."

\* More info:<http://gameprogrammingpatterns.com/data-locality.html>

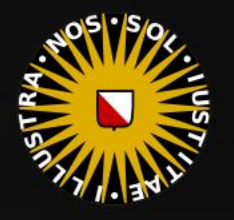

## Data Locality

 $at a = nt$ at Tr = 1 - (R0)

 $=$   $*$  diffuse  $= true;$ 

 $ef1 + refr)$ ) && (depth

), N );  $refl * E * diffuse$  $= true;$ 

**MAXDEPTH)** 

survive = SurvivalProbability( diff estimation - doing it p If; radiance = SampleLight( &rand, I,  $\mathbf{P} \cdot \mathbf{x}$  + radiance.y + radiance.z) > 0)

v = true; at brdfPdf = EvaluateDiffuse( ) at3 factor = diffuse \* INVPI; **at weight = Mis2( directPdf, brdfPdf** at cosThetaOut = dot( N, L ); E \* ((weight \* cosThetaOut) / directPdf)

andom walk - done properly, closely foll rive)

at3 br<mark>df = SampleDiffuse( diffuse, N, r1, r2, &R,</mark> { urvive; pdf;  $n = E * brdf * (dot(N, R) / pdf);$ sion = true:

### Data Locality

How do we increase data locality?

Linear access – Sometimes as simple as swapping for loops \*

Tiling – Example of working on a small subset of the data at a time.

Streaming – Operate on/with data until done.

Reducing data size– Smaller things are closer together.

### How do trees/linked lists/hash tables fit into this?

\* For an elaborate example see <https://www.cs.duke.edu/courses/cps104/spring11/lects/19-cache-sw2.pdf>

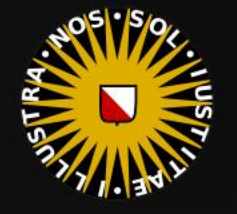

 $at a = nt - nc, b$ at Tr = 1 - (R0 + (

 $=$  \* diffuse;  $= true;$ 

 $ef1 + refr)$ ) && (depth c MAX

), N ); efl \* E \* diffuse;  $= true;$ 

(AXDEPTH

survive = SurvivalProbability( diffus If; radiance = SampleLight( &rand, I, &L, MI  $\mathbf{P} \cdot \mathbf{x}$  + radiance.y + radiance.z)  $> 0$  88

 $v = true;$ at brdfPdf = EvaluateDiffuse( L, N ) P  $at3 factor = diffuse * INVPI;$ at weight = Mis2( directPdf, brdfPdf ); at cosThetaOut = dot(  $N$ ,  $L$  );

E \* ((weight \* cosThetaOut) / directPdf) (mad

andom walk - done properly, closely following /ive)

at3 brdf = SampleDiffuse( diffuse, N, r1, r2, &R, Apd rvive; pdf;<br>n = E \* brdf \* (dot( N, R ) / pdf);  $\sin = \frac{1}{2}$ 

### Today's Agenda:

- **Recap**
- Data Locality
- **E** Alignment
- False Sharing
- Experiments
- A Handy Guide *(to Pleasing the Cache)*

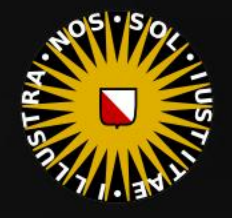

{

};

### Alignment

 $at a = nt - nc$ at Tr = 1 - (R0 +  $\mathsf{Tr}\big(\mathsf{R} = \mathsf{D}^* \mathsf{I} \mathsf{I}$ 

 $=$   $*$  diffuse;  $= true;$ 

 $ef1 + refr)$ ) && (depth

), N ); efl \* E \* diffuse;  $= true;$ 

(AXDEPTH

```
survive = SurvivalProbability( diff
estimation - doing it p
If;
radiance = SampleLight( &rand, I,
\mathbf{r} \cdot \mathbf{x} + radiance.y + radiance.z) > 0)
```
v = true; at brdfPdf = EvaluateDiffuse( L, N

at3 factor = diffuse \* INVPI; at weight = Mis2( directPdf, brdfPdf ) at cosThetaOut = dot( N, L );  $E * ($ (weight \* cosThetaOut) / directPdf)

andom walk - done properly, closely followi rive)

at3 brdf = SampleDiffuse( diffuse, N, r1, r2, &R, M) urvive; pdf;  $n = E * brdf * (dot(N, R) / pdf);$ sion = true:

Cache line size and data alignment

What is wrong with this struct? struct Particle float x, y, z; float vx, vy, vz; float mass; // size: 28 bytes Better: struct Particle { float x, y, z; float vx, vy, vz; float mass, dummy; }; // size: 32 bytes

Note:

As soon as we read any field from a particle, the other fields are guaranteed to be in L1 cache.

If you update x, y and z in one loop, and vx, vy, vz in a second loop, it is better to merge the two loops.

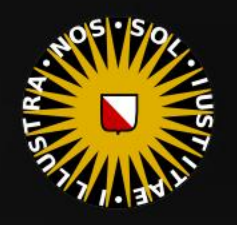

Two particles will fit in a cache line (taking up 56 bytes). The next particle will be in *two* cache lines.

{

};

### Alignment

 $at a = nt - nc$ at Tr = 1 - (R0 +  $\mathsf{Tr}$   $\mathsf{R} = (\mathsf{D} - \mathsf{nnt})$ 

 $=$   $*$  diffuse;  $= true;$ 

 $ef1 + refr)$ ) && (depth

), N ); efl \* E \* diffuse;  $= true;$ 

**MAXDEPTH)** 

survive = SurvivalProbability( diff estimation - doing it p łf٠ radiance = SampleLight( &rand, I  $\mathbf{P} \cdot \mathbf{x}$  + radiance.y + radiance.z) > 0)

v = true; at brdfPdf = EvaluateDiffuse( L, N at3 factor = diffuse \* INVPI; at weight = Mis2( directPdf, brdfPdf at cosThetaOut = dot( N, L ); E \* ((weight \* cosThetaOut) / directPdf)

andom walk - done properly, closely follo rive)

at3 brdf = SampleDiffuse( diffuse, N, r1, r2, &R, M urvive; pdf;  $n = E * brdf * (dot(N, R) / pdf);$ sion = true:

Cache line size and data alignment

What is wrong with this allocation?

#### struct Particle

 float x, y, z; float vx, vy, vz; float mass, dummy;

// size: 32 bytes Particle particles[512];

Although two particles will fit in a cache line, we have no guarantee that the address of the first particle is a multiple of 64.

Note:

Is it bad if particles straddle a cache line boundary?

Not necessarily: if we read the array sequentially, we sometimes get 2, but sometimes 0 cache misses.

For random access, this is not a good idea.

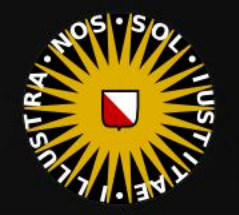

## Alignment

at  $a = nt - ne$ at Tr = 1 - (R0 +  $\mathsf{Tr}$   $\mathsf{R} = (\mathsf{D} - \mathsf{mrt})$ 

E \* diffuse;  $= true;$ 

 $ef1 + refr)$ ) && (depth

), N ); efl \* E \* diffuse;  $= true;$ 

(AXDEPTH

survive = SurvivalProbability( diffl estimation - doing it prope If; radiance = SampleLight( &rand, I, &L,  $\mathbf{P} \cdot \mathbf{x}$  + radiance.y + radiance.z) > 0)

 $v = true;$ at brdfPdf = EvaluateDiffuse( L, I at3 factor = diffuse \* INVPI; at weight = Mis2( directPdf, brdfPdf )  $\mathsf{at\,\,cosThetaOut} = \mathsf{dot}(\, \, \mathsf{N},\, \, \mathsf{L} \, \, )$  ;  $E *$  ((weight \* cosThetaOut) / directPdf)

andom walk - done properly, closely followi rive)

at3 brdf = SampleDiffuse( diffuse, N, r1, r2, &R, M, urvive; pdf;  $n = E * brdf * (dot(N, R) / pdf);$ sion = true:

Cache line size and data alignment

Controlling the location in memory of arrays:

An address that is dividable by 64 has its lowest 6 bits set to zero. In hex: all addresses ending with 40, 80 and C0.

Enforcing this:

Or:

```
Particle* particles = 
_ aligned_malloc(512 * sizeof( Particle ), 64);
```
 $\text{\_}$ dec $\text{\_}$ spec(align(64)) struct Particle  $\{$  …  $\};$ 

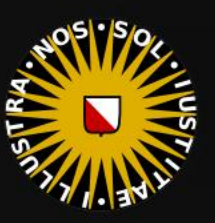

 $at a = nt - nc, b$ at Tr = 1 - (R0 + (

 $=$  \* diffuse;  $= true;$ 

 $ef1 + refr)$ ) && (depth c MAX

), N ); efl \* E \* diffuse;  $= true;$ 

(AXDEPTH

survive = SurvivalProbability( diffus If; radiance = SampleLight( &rand, I, &L, MI  $\mathbf{P} \cdot \mathbf{x}$  + radiance.y + radiance.z)  $> 0$  88

 $v = true;$ at brdfPdf = EvaluateDiffuse( L, N ) P  $at3 factor = diffuse * INVPI;$ at weight = Mis2( directPdf, brdfPdf ); at cosThetaOut = dot(  $N$ ,  $L$  );

E \* ((weight \* cosThetaOut) / directPdf) (mad

andom walk - done properly, closely following /ive)

at3 brdf = SampleDiffuse( diffuse, N, r1, r2, &R, Apd rvive; pdf;<br>n = E \* brdf \* (dot( N, R ) / pdf);  $\sin = \frac{1}{2}$ 

### Today's Agenda:

- **Recap**
- Data Locality
- **E** Alignment
- False Sharing
- Experiments
- A Handy Guide *(to Pleasing the Cache)*

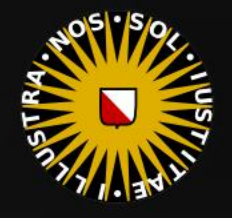

### False Sharing

 $at a = nt - nc$ at Tr = 1 - (R0 +  $\mathsf{Tr}$   $\mathsf{R} = (\mathsf{D} - \mathsf{mrt})$ 

 $=$   $*$  diffuse;  $= true;$ 

 $ef1 + refr)$ ) && (depth)

), N ); efl \* E \* diffuse;  $= true;$ 

(AXDEPTH

survive = SurvivalProbability( diff estimation - doing it pr If; radiance = SampleLight( &rand, I, &L,  $\mathbf{P} \cdot \mathbf{x}$  + radiance.y + radiance.z) > 0) &

 $v = true;$ at brdfPdf = EvaluateDiffuse( L, N ) at3 factor = diffuse \* INVPI; at weight = Mis2( directPdf, brdfPdf ); at cosThetaOut = dot(  $N, L$  ); E \* ((weight \* cosThetaOut) / directPdf)

andom walk - done properly, closely followin rive)

at3 brdf = SampleDiffuse( diffuse, N, r1, r2, &R, Ap) rvive; pdf;  $n = E * brdf * (dot(N, R) / pdf);$ sion = true:

Multiple Cores using Caches

Two cores can hold copies of the same data.

Not as unlikely as you may think – Example:

byte data =  $new$  byte[COUNT]; for(  $int i = 0; i <$  COUNT;  $i++$  ) data[ i] = rand() % 256; // count byte values int counter[256]; for(  $int i = 0; i <$  COUNT;  $i++$  ) counter[byteArray [ i]]++;

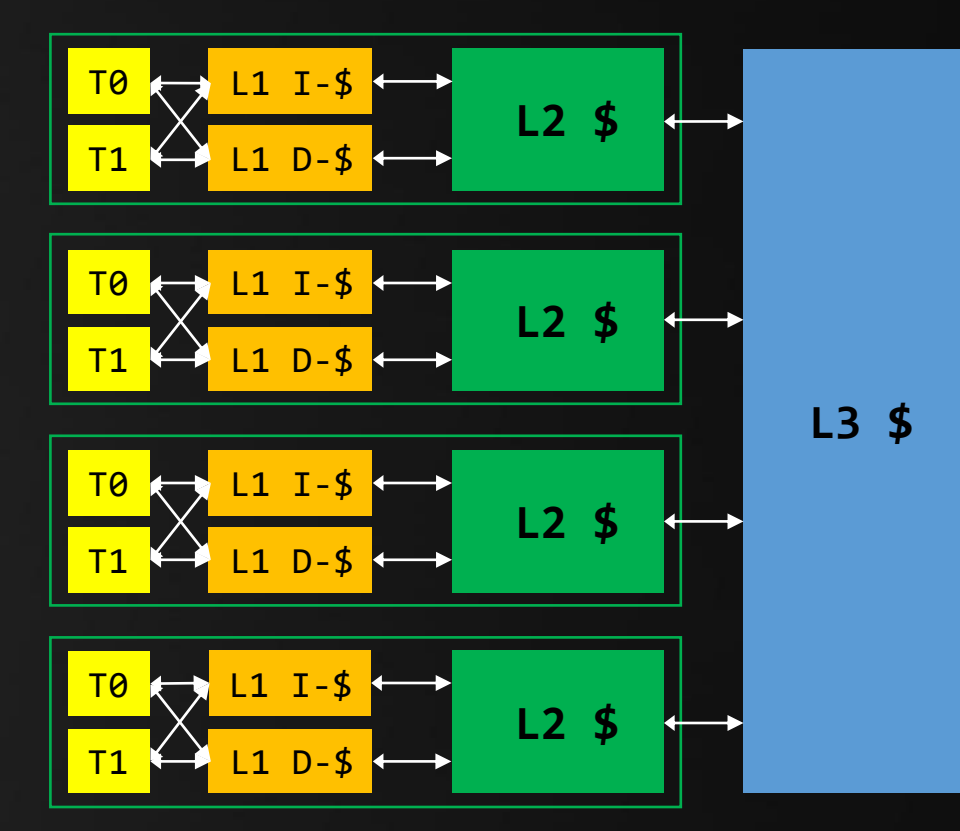

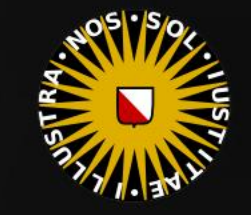

 $at a = nt - nc, b$ at Tr = 1 - (R0 + (

 $=$  \* diffuse;  $= true;$ 

 $ef1 + refr)$ ) && (depth c MAX

), N ); efl \* E \* diffuse;  $= true;$ 

(AXDEPTH

survive = SurvivalProbability( diffus If; radiance = SampleLight( &rand, I, &L, MI  $\mathbf{P} \cdot \mathbf{x}$  + radiance.y + radiance.z)  $> 0$  88

 $v = true;$ at brdfPdf = EvaluateDiffuse( L, N ) P  $at3 factor = diffuse * INVPI;$ at weight = Mis2( directPdf, brdfPdf ); at cosThetaOut = dot(  $N$ ,  $L$  );

E \* ((weight \* cosThetaOut) / directPdf) (mad

andom walk - done properly, closely following /ive)

at3 brdf = SampleDiffuse( diffuse, N, r1, r2, &R, Apd rvive; pdf;<br>n = E \* brdf \* (dot( N, R ) / pdf);  $\sin = \frac{1}{2}$ 

### Today's Agenda:

- **Recap**
- Data Locality
- **E** Alignment
- False Sharing
- Experiments
- A Handy Guide *(to Pleasing the Cache)*

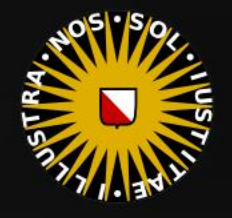

## Experiments

### Cache Size

#### Basic test:

- random access
- increasing data size

#### Additional test:

- payload size
- data type

#### Additional test:

**EXTENDING CACHE LINES** 

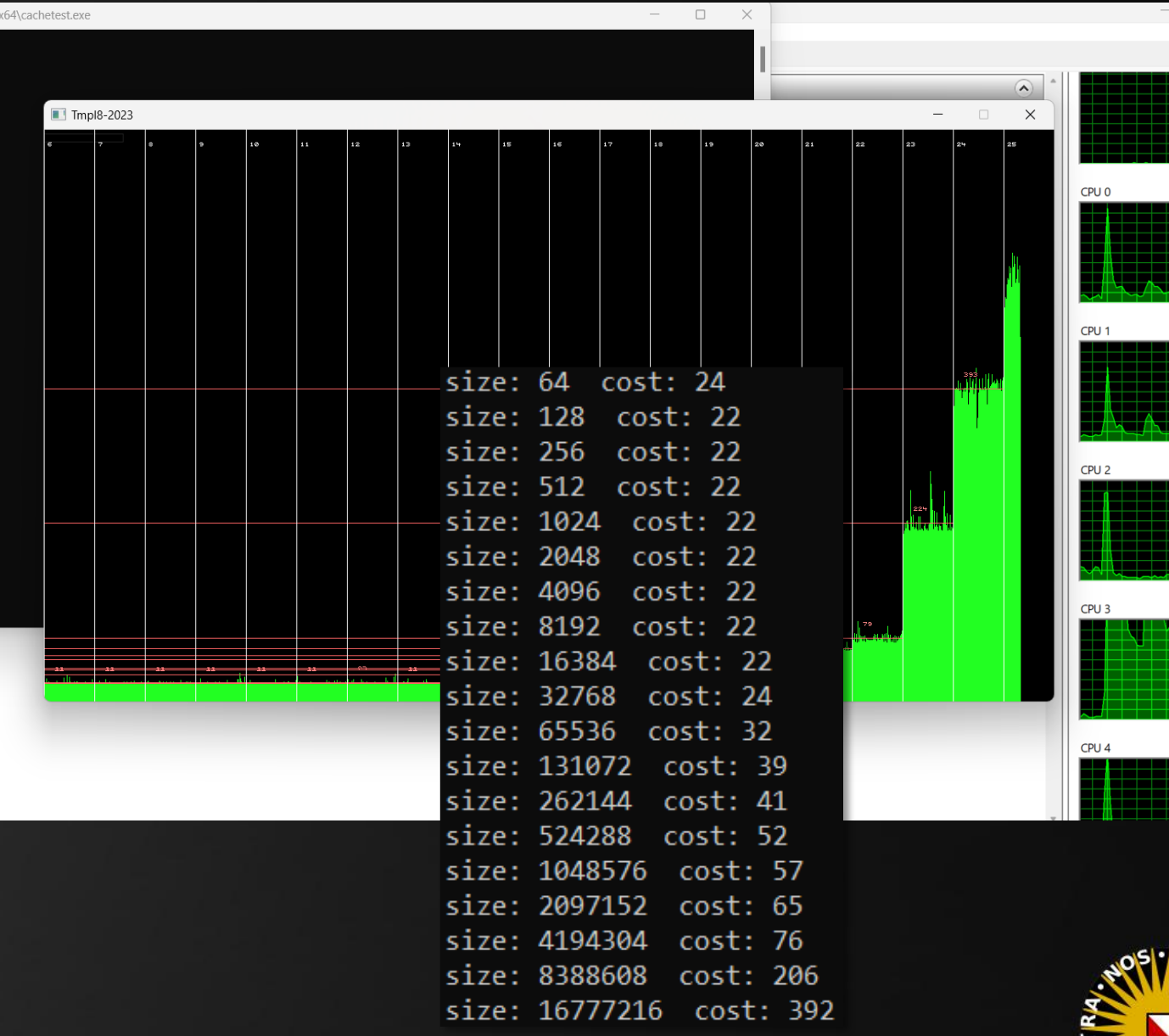

 $\Box$ 

09<br>1009

100%

100%

100%

┧┧

#### ), N );  $refl * E * diffuse;$  $= true;$

at  $a = nt - nc$ , b at Tr = 1 -  $(80 +$ 

 $ef1 + refr)$ ) && (depth c MAX

 $=$   $*$  diffuse;  $= true;$ 

#### (AXDEPTH

survive = SurvivalProbability( diffu If; radiance = SampleLight( &rand, I, &L,  $\mathbf{P} \cdot \mathbf{x}$  + radiance.y + radiance.z)  $> 0)$  88

 $v = true;$ at brdfPdf = EvaluateDiffuse( L, N )

 $at3 factor = diffuse * INVPI;$ at weight = Mis2( directPdf, brdfPdf ); at cosThetaOut = dot(  $N, L$  );

E \* ((weight \* cosThetaOut) / directPdf) (

andom walk - done properly, closely following /ive)

at3 brdf = SampleDiffuse( diffuse, N, r1, r2, &R, Mpd rvive; pdf;<br>n = E \* brdf \* (dot( N, R ) / pdf); sion = true:

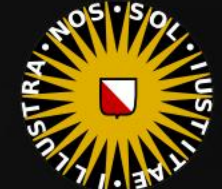

## **Experiments**

### Cache Size

- 
- $at a = nt nc$ at Tr = 1 - (R0 +  $\mathsf{Tr}$   $\mathsf{R} = (\mathsf{D} - \mathsf{nnt})$
- $=$   $*$  diffuse;  $= true;$
- $ef1 + refr)$ ) && (depth < )
- ), N );  $refl * E * diffuse;$  $= true;$

#### (AXDEPTH

- survive = SurvivalProbability( diffl estimation - doing it pr If; radiance = SampleLight( &rand, I, &  $\mathbf{P} \cdot \mathbf{x}$  + radiance.y + radiance.z) > 0)
- v = true; at brdfPdf = EvaluateDiffuse( L, N )
- at3 **factor = diffuse \*** INVPI; at weight = Mis2( directPdf, brdfPdf ); at cosThetaOut = dot(  $N, L$  );
- E \* ((weight \* cosThetaOut) / directPdf) (ma

andom walk - done properly, closely followin rive)

at3 brdf = SampleDiffuse( diffuse, N, r1, r2, &R, Mp rvive; pdf;  $n = E * brdf * (dot(N, R) / pdf);$ sion = true:

#### Basic test:

- random access
- increasing data size

### Additional test:

- payload size
- data type

#### Additional test:

■ straddling cache lines

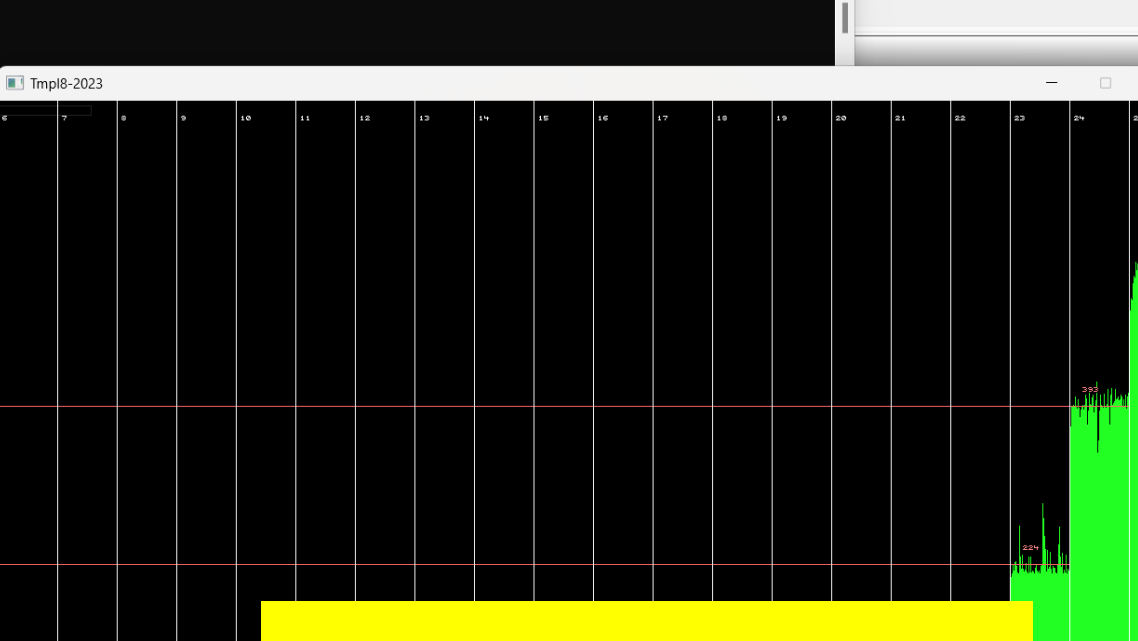

 $\hfill \square$ 

#### Observations:

- **Cache effects are clearly visible**
- **Memory is very expensive**
- Payload size is irrelevant
- **Datatype is irrelevant**
- Straddling is irrelevant (!)
- 

54\cachetest.exe

▪ …

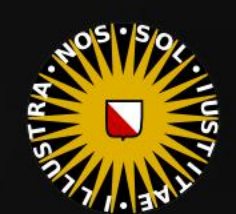

 $\left( \right)$ 

 $\times$ 

## Experiments

 $at a = nt - nc$ at Tr = 1 - (R0 +

 $=$   $*$  diffuse;  $= true;$ 

 $ef1 + refr)$ ) && (depth

), N );  $refl * E * diffuse;$  $= true;$ 

(AXDEPTH

survive = SurvivalProbability( diffu If; radiance = SampleLight( &rand, I, &L, M.  $\mathbf{P} \cdot \mathbf{x}$  + radiance.y + radiance.z) > 0) && (

 $v = true;$ at brdfPdf = EvaluateDiffuse( L, N )  $at3 factor = diffuse * INVPI;$ at weight = Mis2( directPdf, brdfPdf ); at cosThetaOut = dot(  $N, L$  ); E \* ((weight \* cosThetaOut) / directPdf)

andom walk - done properly, closely followin /ive)

at3 brdf = SampleDiffuse( diffuse, N, r1, r2, &R, Mp rvive; pdf;<br>n = E \* brdf \* (dot( N, R ) / pdf); sion = true:

### Linear Data Access (1)

Horizontal versus vertical…

#### Experiment:

#### Getting it to work

- suspiciously fast...
- $\blacksquare$  …until we include i in the result.  $\odot$

#### Changing access pattern

■ running average ■ swapping loops

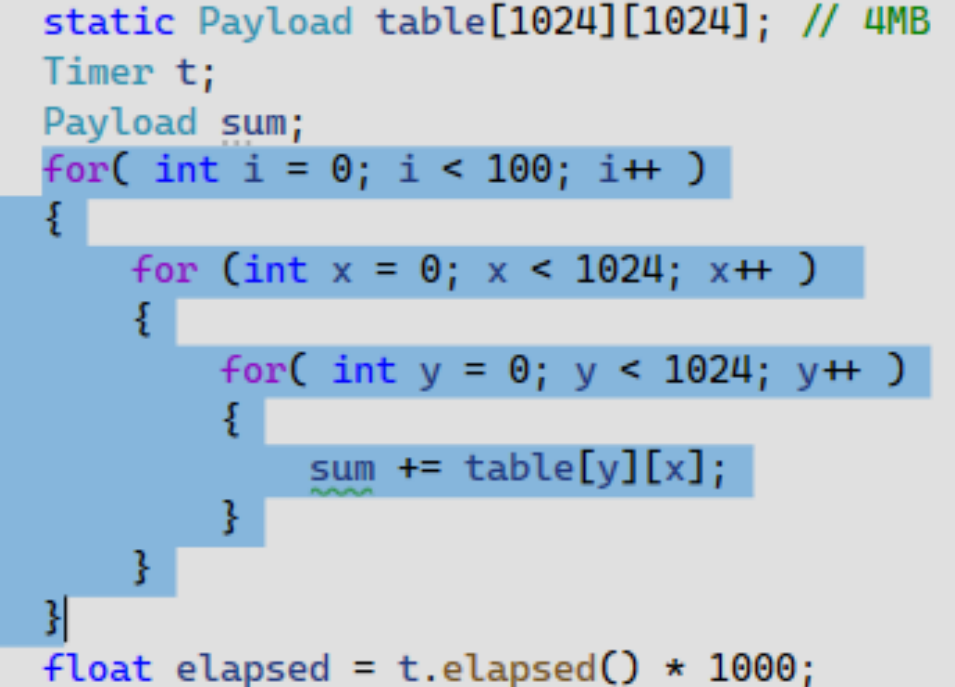

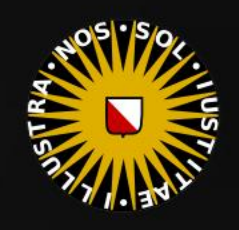

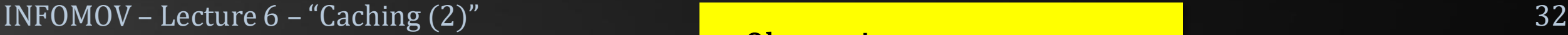

Linear Data Access

Experiment:

Getting it to work

suspiciously fast...

Changing access pattern

**<u>Electroning</u>** average

**E** swapping loops

▪ …until we include i in the result. ☺

Horizontal versus vertical…

## Experiments

 $at a = nt - nc$ at Tr = 1 - (R0 +  $\mathsf{Tr}$   $\mathsf{R} = (\mathsf{D}^{\pm} \mathsf{nn}^{\pm})$ 

E \* diffuse:  $= true;$ 

 $ef1 + refr)$ ) && (depth)

), N ); **efl** \* E \* diffuse;  $= true;$ 

#### (AXDEPTH

survive = SurvivalProbability( diff estimation - doing it pr łf٠ radiance = SampleLight( &rand, I, &  $\mathbf{P} \cdot \mathbf{x}$  + radiance.y + radiance.z) > 0)

v = true: at brdfPdf = EvaluateDiffuse( L, N ) at3 factor = diffuse \* INVPI; at weight = Mis2( directPdf, brdfPdf ) at cosThetaOut = dot( N, L );  $E *$  ((weight \* cosThetaOut) / directPdf)

andom walk - done properly, closely followi (ive

at3 brdf = SampleDiffuse( diffuse, N, r1, r2, &R, M, urvive; pdf;  $n = E * brdf * (dot(N, R) / pdf);$ sion = true:

#### Observations:

**Compiler is clever** 

▪ …

00000001400010A0

00000001400010A3

00000001400010A7

00000001400010A9

00000001400010AD

00000001400010AF

Payload sum;

00000001400010B3 jne

**Linear access matters!** 

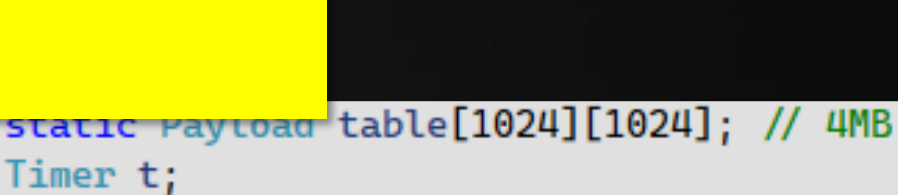

Payload sum; for( int i = 0; i < 100; i++ )

for  $(int x = 0; x < 1024; x++)$ 

```
for (int x = 0; x < 1024; x +)
0000000140001090
                              edx, 400h
                  mov
```

```
word ptr [rax+rax]
```

```
for (int y = 0; y < 1024; y+1)
```
eax, dword ptr [rcx], 64h limul add  $rcx, 4$ add edi, eax  $rdx.1$ sub Tmpl8::Game::Tick+40h (01400010A0h) ine for (int i =  $0$ ; i < 100; i++)

> $r8.1$ Tmpl8::Game::Tick+30h (0140001090h)

sum  $+=$  table[y][x];

sub

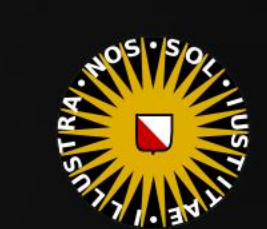

 $1024: v++ )$ 

 $\mathbf{I}[\mathsf{x}]$  ;

 $* 1000:$ 

## Experiments

 $at a = nt - nc$ at Tr = 1 - (R0 +  $\mathsf{Tr}$   $\mathsf{R} = (\mathsf{D} - \mathsf{mrt})$ 

E \* diffuse;  $= true;$ 

 $ef1 + refr)$ ) && (depth

), N );  $refl * E * diffuse;$  $= true;$ 

**MAXDEPTH)** 

```
survive = SurvivalProbab
estimation - doing it
łf٠
adiance = SampleLight(
.x + radiance.y + radia
```
v = true;  $at \text{ **brdfPdf = EvaluateDiffuse( L, N )}**$ at3 factor = diffuse \* INVPI; at weight = Mis2( directPdf, brdfPdf ) at cosThetaOut = dot( N, L );  $E * ($ (weight \* cosThetaOut) / directPdf)

andom walk - done properly, closely foll rive)

at3 brdf = SampleDiffuse( diffuse, N, r1, urvive; pdf;  $n = E * brdf * (dot(N, R) / pdf);$ sion = true:

### False Sharing

#### Experiment:

- Counting, single-threaded
- Counting, multi-threaded

#### Observations:

- False sharing is no joke!
- Use per-thread counters.

tutorial-linux-identifying-false-sharing.pdf

```
static int counters[256];
Timer t;
#pragma omp parallel for schedule(dynamic)
for( int chunk = \theta; chunk < 16; chunk ++ )
\{Payload* chunkStart = mem + chunk * 1024 * 1024;
    for( int i = 0; i < 1024 \times 1024; i+ )
    ł
        Payload value = chunkStart[i];counters[value] +;
3
float elapsed = t.elapsed() \star 1000;
```
### Common pitfall:

- Random number generator seed
- Any case of 'why is this not scaling'.
- https://cdrdv2-public.intel.com/671363/vtune- **· · · Solution: Use thread\_local keyword.**

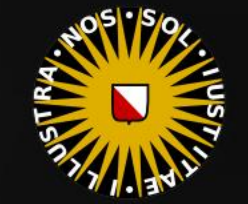

 $at a = nt - nc, b$ at Tr = 1 - (R0 + (

 $=$  \* diffuse;  $= true;$ 

 $ef1 + refr)$ ) && (depth c MAX

), N ); efl \* E \* diffuse;  $= true;$ 

(AXDEPTH

survive = SurvivalProbability( diffus If; radiance = SampleLight( &rand, I, &L, MI  $\mathbf{P} \cdot \mathbf{x}$  + radiance.y + radiance.z)  $> 0$  88

 $v = true;$ at brdfPdf = EvaluateDiffuse( L, N ) P  $at3 factor = diffuse * INVPI;$ at weight = Mis2( directPdf, brdfPdf ); at cosThetaOut = dot(  $N$ ,  $L$  );

E \* ((weight \* cosThetaOut) / directPdf) (mad

andom walk - done properly, closely following /ive)

at3 brdf = SampleDiffuse( diffuse, N, r1, r2, &R, Apd rvive; pdf;<br>n = E \* brdf \* (dot( N, R ) / pdf);  $\sin = \frac{1}{2}$ 

### Today's Agenda:

- **Recap**
- Data Locality
- **E** Alignment
- False Sharing
- Experiments
- A Handy Guide *(to Pleasing the Cache)*

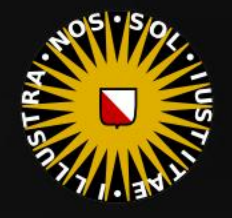

## Easy Steps

 $at a = nt$ at  $Tr = 1 - (R0)$  $\mathsf{Fr}$  R = (D = nnt \* diffuse;  $= true;$ 

), N );

**{AXDEPTH}** 

ł۴.

 $ef1 + refr)$ ) && (depth

estimation - doing it

survive = SurvivalProbability( diff

radiance = SampleLight( &rand, I,  $\mathbf{P} \cdot \mathbf{x}$  + radiance.y + radiance.z) > 0)

**efl** \* E \* diffuse;  $= true;$ 

How to Please the Cache

Or: "how to evade RAM"

1. Keep your data in registers

Use fewer variables Limit the scope of your variables Pack multiple values in a single variable Use floats and ints (they use different registers) Compile for 64-bit (more registers) Arrays will never go in registers Unions technically can never go in registers

## Liefde is...

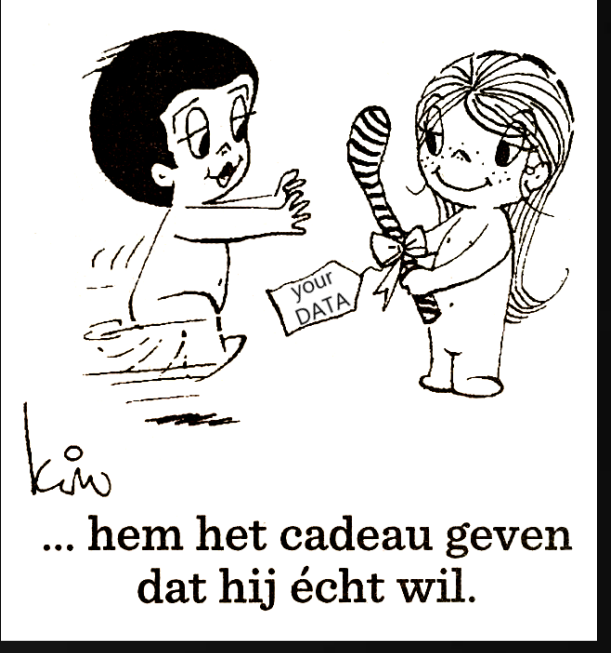

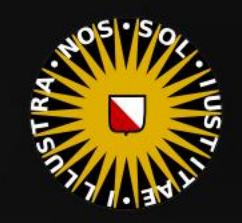

 $v = true;$ at brdfPdf = EvaluateDiffuse( L, N ) at3 factor = diffuse \* INVPI; at weight = Mis2( directPdf, brdfPdf )  $\mathsf{at\,\,cosThetaOut} = \mathsf{dot}(\, \, \mathsf{N},\, \, \mathsf{L} \, \, )$  ;  $E * ($ (weight \* cosThetaOut) / directPdf)

andom walk - done properly, closely followi rive)

at3 brdf = SampleDiffuse( diffuse, N, r1, r2, &R, M, rvive; pdf;  $n = E * brdf * (dot(N, R) / pdf);$ sion = true:

## Easy Steps

 $at a = nt$ at Tr = 1 - (R0 +  $\mathsf{Tr}$   $\mathsf{R} = (\mathsf{D}^{\pm} \mathsf{nn}^{\pm})$ E \* diffuse;  $= true;$ 

), N );

 $= true;$ 

(AXDEPTH

If;

 $ef1 + refr)$ ) && (depth

efl \* E \* diffuse;

How to Please the Cache

Or: "how to evade RAM"

2. Keep your data local

Read sequentially Keep data small Use tiling / Morton order Fetch data once, work until done (streaming) Reuse memory locations

Liefde is...

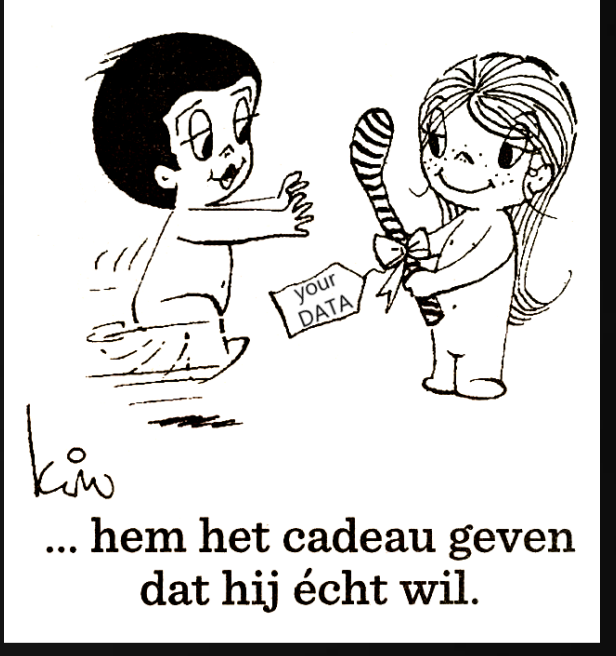

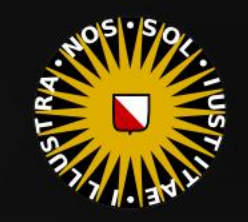

v = true; at brdfPdf = EvaluateDiffuse( L, N ) at3 factor = diffuse \* INVPI; at weight = Mis2( directPdf, brdfPdf ) at cosThetaOut = dot(  $N, L$  ); E \* ((weight \* cosThetaOut) / directPdf)

survive = SurvivalProbability( diffu estimation - doing it pro

radiance = SampleLight( &rand, I, &L,  $\mathbf{P} \cdot \mathbf{x}$  + radiance.y + radiance.z) > 0) 8

andom walk - done properly, closely followin rive)

at3 brdf = SampleDiffuse( diffuse, N, r1, r2, &R, Mp rvive; pdf;  $n = E * brdf * (dot(N, R) / pdf);$ sion = true:

## Easy Steps

 $at a = nt$ at Tr = 1 - (R0 +  $\mathsf{Tr}$   $\mathsf{R} = (\mathsf{D} - \mathsf{nnt})$ 

E \* diffuse;  $= true;$ 

 $ef1 + refr)$ ) && (depth)

), N ); efl \* E \* diffuse;  $= true;$ 

(AXDEPTH

survive = SurvivalProbability( diffu estimation - doing it prope If; radiance = SampleLight( &rand, I, &L,  $\mathbf{P} \cdot \mathbf{x}$  + radiance.y + radiance.z) > 0) 8

v = true; at brdfPdf = EvaluateDiffuse( L, N ) at3 factor = diffuse \* INVPI; at weight = Mis2( directPdf, brdfPdf ) at cosThetaOut = dot(  $N, L$  ); E \* ((weight \* cosThetaOut) / directPdf)

andom walk - done properly, closely followin rive)

at3 brdf = SampleDiffuse( diffuse, N, r1, r2, &R, Mp rvive; pdf;  $n = E * brdf * (dot(N, R) / pdf);$ sion = true:

How to Please the Cache

Or: "how to evade RAM"

3. Respect cache line boundaries

Use padding if needed Don't pad for sequential access Use aligned malloc / \_\_declspec align Assume 64 -byte cache lines

## Liefde is...

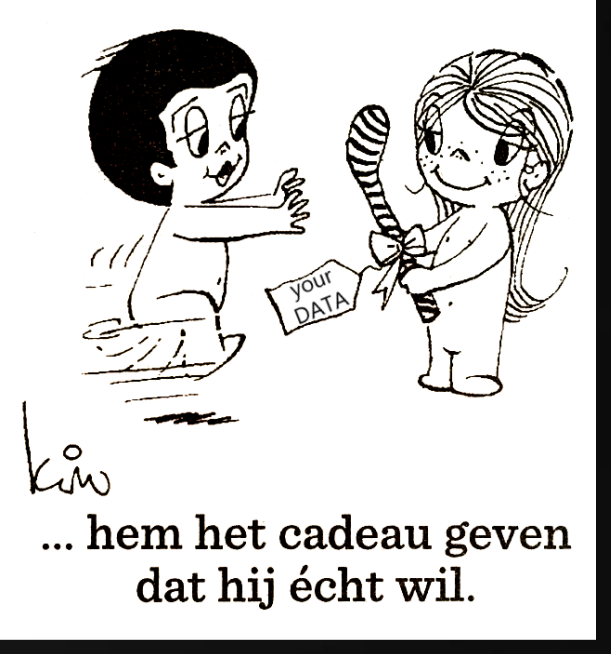

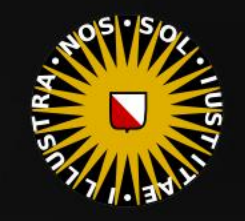

## Easy Steps

How to Please the Cache

Or: "how to evade RAM"

Prefetch Use streaming writes Liefde is...

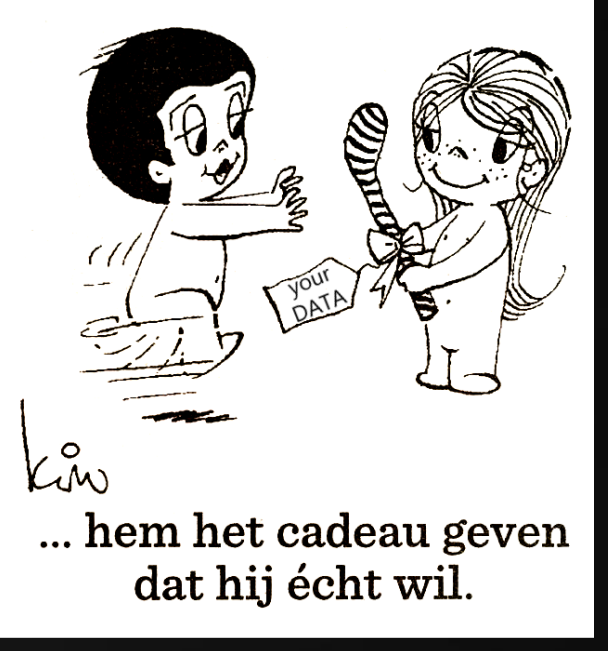

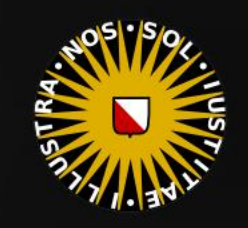

(AXDEPTH survive = SurvivalProbability( diffu estimation - doing it prope If; radiance = SampleLight( &rand, I, &L,  $\mathbf{P} \cdot \mathbf{x}$  + radiance.y + radiance.z) > 0) &

at  $a = nt - nc$ at Tr = 1 - (R0 +  $\mathsf{Tr}\big(\mathsf{R} = \mathsf{D}^* \mathsf{I} \mathsf{I}$ E \* diffuse;  $= true;$ 

), N );

 $= true;$ 

 $ef1 + refr)$ ) && (depth of

efl \* E \* diffuse;

 $v = true;$ at brdfPdf = EvaluateDiffuse( L, N ) at3 **factor = diffuse \*** INVPI; at weight = Mis2( directPdf, brdfPdf );  $\mathsf{at}\ \mathsf{cosThetaOut}\ =\ \mathsf{dot}(\ \mathsf{N},\ \mathsf{L}\ )$  ;  $E * ($ (weight \* cosThetaOut) / directPdf)

andom walk - done properly, closely followin rive)

at3 brdf = SampleDiffuse( diffuse, N, r1, r2, &R, Mp rvive; pdf;  $n = E * brdf * (dot(N, R) / pdf);$ sion = true:

4. Advanced tricks

Use a prefetch thread (theoretical…) Separate mutable / immutable data

### Easy Steps

 $at a = nt - nc$ at Tr = 1 - (R0 +

E \* diffuse;  $= true;$ 

 $ef1 + refr)$ ) && (depth  $\in$  MAX)

), N ); efl \* E \* diffuse;  $= true;$ 

(AXDEPTH

survive = SurvivalProbability( diffus estimation - doing it proper If; radiance = SampleLight( &rand, I, &L, M.  $\mathbf{P} \cdot \mathbf{x}$  + radiance.y + radiance.z) > 0) &

 $v = true;$ at brdfPdf = EvaluateDiffuse( L, N ) at3 factor = diffuse \* INVPI; at weight = Mis2( directPdf, brdfPdf ); at cosThetaOut = dot(  $N, L$  ); E \* ((weight \* cosThetaOut) / directPdf) (Fac

andom walk - done properly, closely followin rive)

at3 brdf = SampleDiffuse( diffuse, N, r1, r2, &R, Mpc rvive; pdf;<br>n = E \* brdf \* (dot( N, R ) / pdf); sion = true:

### How to Please the Cache

Or: "how to evade RAM"

5. Be informed

#### Use the profiler!

 $\epsilon$ 

Kå ... hem het cadeau geven dat hij écht wil.

**DATA** 

A

Liefde is...

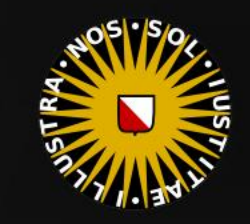

 $at a = nt - nc, b$ at Tr = 1 - (R0 + (

 $=$  \* diffuse;  $= true;$ 

 $ef1 + refr)$ ) && (depth c MAX

), N ); efl \* E \* diffuse;  $= true;$ 

(AXDEPTH

survive = SurvivalProbability( diffus If; radiance = SampleLight( &rand, I, &L, MI  $\mathbf{P} \cdot \mathbf{x}$  + radiance.y + radiance.z)  $> 0$  88

 $v = true;$ at brdfPdf = EvaluateDiffuse( L, N ) P  $at3 factor = diffuse * INVPI;$ at weight = Mis2( directPdf, brdfPdf ); at cosThetaOut = dot(  $N$ ,  $L$  );

E \* ((weight \* cosThetaOut) / directPdf) (mad

andom walk - done properly, closely following /ive)

at3 brdf = SampleDiffuse( diffuse, N, r1, r2, &R, Apd rvive; pdf;<br>n = E \* brdf \* (dot( N, R ) / pdf);  $\sin = \frac{1}{2}$ 

### Today's Agenda:

- **Recap**
- Data Locality
- **E** Alignment
- False Sharing
- Experiments
- A Handy Guide *(to Pleasing the Cache)*

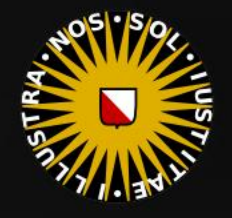

 $at a = nt - ne, b$ **at**  $Tr = 1 - (R0 + 1)$  $\mathsf{Tr}) \; \; \mathsf{R} \; = \; (\mathsf{D} \; = \; \mathsf{nnt} \; - \; \mathsf{N})$ 

 $=$   $*$  diffuse;  $= true;$ 

 $eff + refr)$ ) && (depth < MAXE

), N ); efl \* E \* diffuse;  $= true;$ 

(AXDEPTH

survive = SurvivalProbability( diffus estimation - doing it properl If; radiance = SampleLight( &rand, I, &L, M.  $ex + radiance.y + radiance.z) > 0.88$ 

 $v = true;$ at brdfPdf = EvaluateDiffuse( L, N ) at3 factor = diffuse \* INVPI; at weight = Mis2( directPdf, brdfPdf ); at cosThetaOut = dot(  $N, L$  ); E \* ((weight \* cosThetaOut) / directPdf) (mad:

andom walk - done properly, closely followin /ive)

at3 brdf = SampleDiffuse( diffuse, N, r1, r2, &R, Mpd rvive; pdf;<br>n = E \* brdf \* (dot( N, R ) / pdf);  $\sin = \frac{1}{2}$ 

# /INFOMOV/

# END of "Caching (2)"

next lecture: "GPGPU (1)"

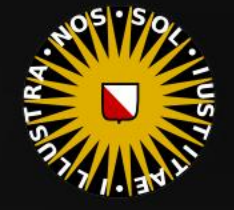